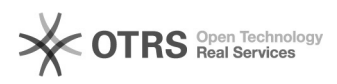

## **Kompresja strony WWW** 2024-05-01 12:23:40

## **Wydruk artykułu FAQ**

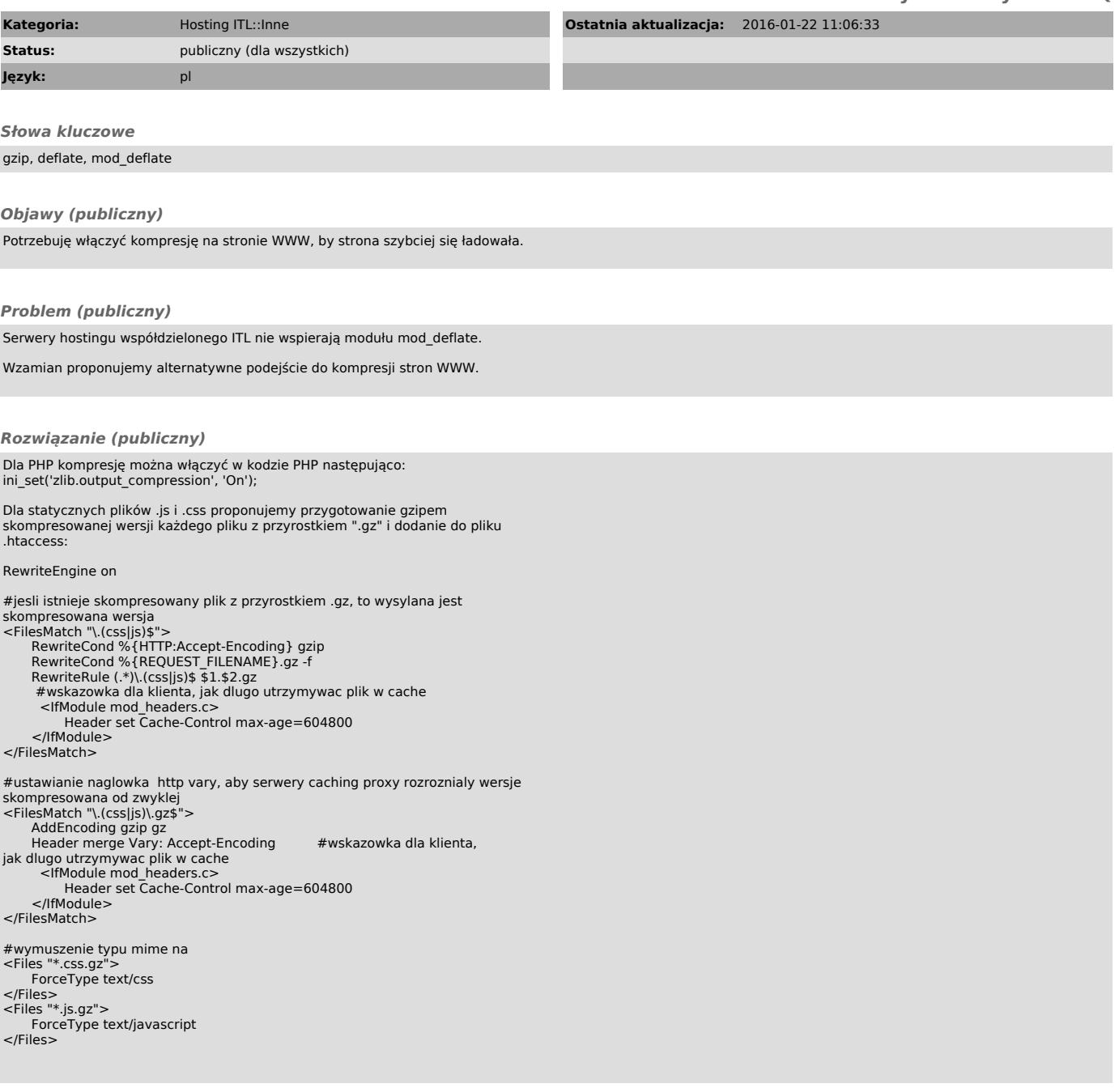